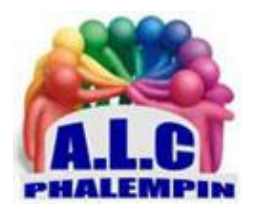

.

**Association Loisirs** et culture

# *TESTER ET AMÊLIORER VOS COMPETENCES*

#### **Jean Marie Herbaux**

## Table des matières

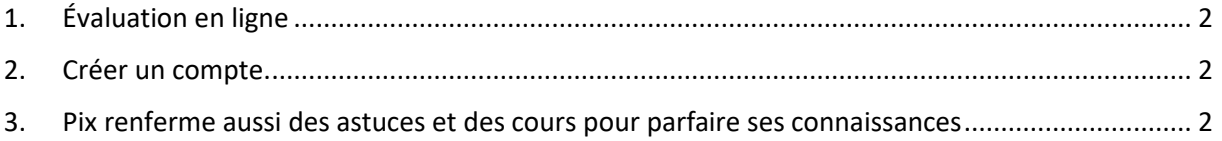

La technologie évolue sans cesse. L'arrivée brutale de l'IA ChatGPT est là pour le prouver. Testez vos savoir-faire sur la plateforme <https://pix.fr/>

En 2022, la France comptait plus de 60 millions d'internautes (1), soit 93 % de la population. Nous passions alors, en moyenne, 5 h 34 en ligne chaque jour, et étions 86,5 % à accéder à internet depuis nos téléphones. Au vu de ces chiffres, on pourrait en conclure que les Français maîtrisent les usages numériques. Détrompez-vous! L'édition 2022 du Baromètre du Numérique nous apprend que 48 % des Français éprouvent au moins une forme de difficulté pour utiliser pleinement les outils numériques, 35 % en 2020. Et 54 % rencontreraient parfois des difficultés à effectuer des démarches administratives en ligne.

## <span id="page-1-0"></span>1. Évaluation en ligne

Face à ces inégalités, la seule réponse est de développer les compétences des citoyens. La plateforme Pix a été créée dans cette optique. Ce service public en ligne vise en effet à tester les compétences numériques des usagers pour s'informer, gérer et protéger leurs données ou encore créer des contenus.

#### <span id="page-1-1"></span>2. Créer un compte.

Pour évaluer vos savoir-faire, *prévoyez néanmoins du temps*. Les mises en situation proposées nécessitent de manipuler des fichiers, d'effectuer des recherches en ligne et de répondre à des dizaines de questions, ce qui représente plusieurs heures.

<span id="page-1-2"></span>Mais il est possible de sauvegarder sa progression pour la reprendre plus tard.

#### 3. Pix renferme aussi des astuces et des cours pour parfaire ses connaissances

avant de relancer le test et améliorer son score. Jusqu'à réussir la certification reconnue par l'État. Créez un compte sur Pix en cliquant sur Inscription depuis la page d'accueil. Dirigez-vous ensuite vers l'onglet Compétences et choisissez l'une des thématiques que vous souhaitez explorer. Lorsque vous aurez acquis un niveau supérieur à zéro dans cinq compétences, vous pourrez faire valider votre niveau dans l'onglet Certification.